### Making Speculative Scheduling Robust to INCOMPLETE DATA

### Ana Gainaru<sup>1</sup>, Guillaume Pallez<sup>2</sup>

1. Vanderbilt University; 2. Inria & Univ Bordeaux;

ScalA@SC19

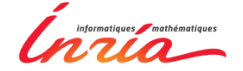

VANDERBILT School of Engineering

《 ロ 》 《 御 》 《 君 》 《 君 》 ○ 君

 $OQ$ 

Reservation-based batch schedulers:

- $\triangleright$  Relies on (reasonably) accurate runtime estimation from the user/application
- $\triangleright$  Two queues: (i) large (main) jobs; (ii) small jobs used for backfilling
- $\triangleright$  Cost to users: Pay what you use need to guarantee that the time asked is sufficient

K ロ ▶ K (同) → K ヨ → K ヨ → ニョ → K (0,0)

Reservation-based batch schedulers:

- $\triangleright$  Relies on (reasonably) accurate runtime estimation from the user/application
- $\blacktriangleright$  Two queues: (i) large (main) jobs; (ii) small jobs used for backfilling
- $\triangleright$  Cost to users: Pay what you use need to guarantee that the time asked is sufficient

#### Under-estimation

- $\triangleright$  Job killed, need to resubmit; additional cost to user
- Waste of system resources

K ロ ▶ K (同) → K ヨ → K ヨ → ニョ → K (0,0)

Reservation-based batch schedulers:

- $\triangleright$  Relies on (reasonably) accurate runtime estimation from the user/application
- $\triangleright$  Two queues: (i) large (main) jobs; (ii) small jobs used for backfilling
- $\triangleright$  Cost to users: Pay what you use need to guarantee that the time asked is sufficient

#### Over-estimation

- ▶ Penalties due to wasting system resources
- ▶ Backfilling algorithms might be needed

I have two platforms:

- <sup>1</sup> Platform A: I pay what I use, 1.5\$ per hour.
- <sup>2</sup> Platform B: I book some time and pay what I book, 1\$ per hour.

I have two platforms:

- <sup>1</sup> Platform A: I pay what I use, 1.5\$ per hour.
- 2 Platform B: I book some time and pay what I book, 1\$ per hour.

```
I have one job J_1 whose
execution time is
exactly 50h.
         What do you do?
```
I have two platforms:

- <sup>1</sup> Platform A: I pay what I use, 1.5\$ per hour.
- <sup>2</sup> Platform B: I book some time and pay what I book, 1\$ per hour.

I have one job  $J_1$  whose execution time is exactly 50h. What do you do? I have one job  $J_2$  whose execution time is between 46h and 54h.

What do you do?

I have two platforms:

- <sup>1</sup> Platform A: I pay what I use, 1.5\$ per hour.
- <sup>2</sup> Platform B: I book some time and pay what I book, 1\$ per hour.

I have one job  $J_1$  whose execution time is exactly 50h. What do you do? I have one job  $J_2$  whose execution time is between 46h and 54h.

What do you do?

I have one job  $J_3$  whose execution time is between 2h and 98h. What do you do?

 $\mathbf{1}_{\mathbf{1}}\oplus\mathbf{1}_{\mathbf{2}}\oplus\mathbf{1}_{\mathbf{3}}\oplus\mathbf{1}_{\mathbf{4}}\oplus\mathbf{1}_{\mathbf{5}}\oplus\mathbf{1}_{\mathbf{6}}\oplus\mathbf{1}_{\mathbf{6}}\oplus\mathbf{1}_{\mathbf{7}}\oplus\mathbf{1}_{\mathbf{8}}\oplus\mathbf{1}_{\mathbf{8}}\oplus\mathbf{1}_{\mathbf{8}}\oplus\mathbf{1}_{\mathbf{8}}\oplus\mathbf{1}_{\mathbf{9}}\oplus\mathbf{1}_{\mathbf{1}}\oplus\mathbf{1}_{\mathbf{$ 

 $OQ$ 

Often the execution time of an application is unknown before it runs.

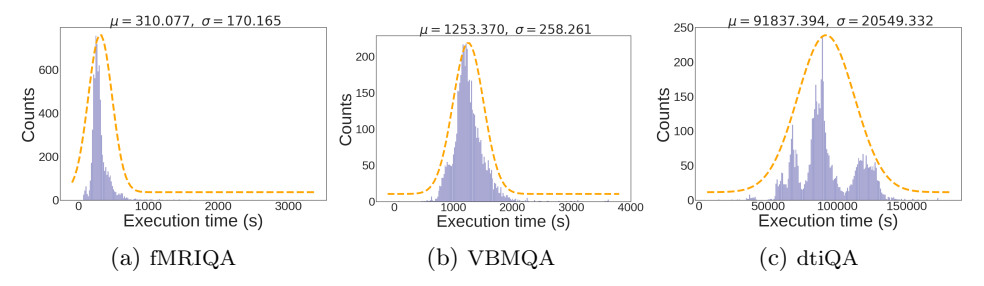

Figure: Traces [2013-2016] of neuroscience apps (Vanderbilt's medical imaging database).

These applications are input dependent, but predicting the exact execution time is hard even when knowing the input.

A O A Y A B A B A B A B A YOUR

Often the execution time of an application is unknown before it runs.

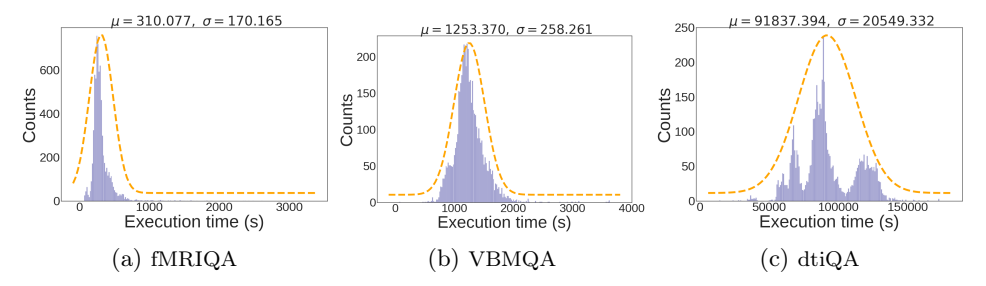

Figure: Traces [2013-2016] of neuroscience apps (Vanderbilt's medical imaging database).

In our previous work we provide the optimal sequence of requests based on: (i) a model of the applications; (ii) a model of the platforms; (iii) resiliency schemes available

## EXAMPLE SEQUENCE OF REQUESTS

K ロ ▶ K (同) → K ヨ → K ヨ → ニョ → K (0,0)

For the job with exec between 2h and 98h: (assuming it cannot use checkpointing)

**Strategy:**  $t1 = 5h$ ,  $t2 = 40h$ ,  $t3 = 60h$ ,  $t4 = 98h$ . If the job is 33h:

- <sup>1</sup> We run the 5h reservation; it fails
- <sup>2</sup> Then we run the 40h; it succeeds.

#### Total cost is the cost for both reservations

## EXAMPLE SEQUENCE OF REQUESTS

For the job with exec **between 2h and 98h**: (assuming it cannot use checkpointing)

**Strategy**:  $t1 = 5h$ ,  $t2 = 40h$ ,  $t3 = 60h$ ,  $t4 = 98h$ . If the job is 33h:

- <sup>1</sup> We run the 5h reservation; it fails
- <sup>2</sup> Then we run the 40h; it succeeds.

#### Total cost is the cost for both reservations

More information in our paper: Ana Gainaru, Guillaume Pallez, Hongyang Sun, Padma Raghavan: Speculative Scheduling for Stochastic HPC Applications. ICPP 2019: 32:1-32:10

# Result 3: robustness?

Q: It seems to work, but how do you know the job distribution?

Result 3: robustness?

Q: It seems to work, but how do you know the job distribution?

- $\triangleright$  Dealing with incomplete/low volume of information?
- $\blacktriangleright$  Here, we consider we know N previous runs for instance.

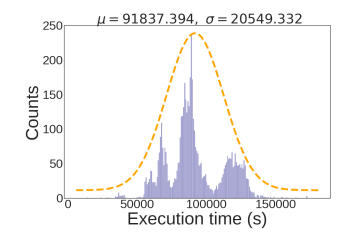

Q: It seems to work, but how do you know the job distribution?

- $\triangleright$  Dealing with incomplete/low volume of information?
- $\blacktriangleright$  Here, we consider we know N previous runs for instance.

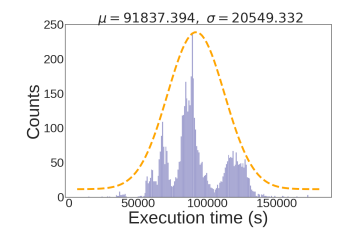

### Reservation strategies

- $\triangleright$  Strat. 1 (Discrete): Use those N elements to compute a reservation strategy;
- $\triangleright$  Strat. 2 (Continuous): Approximate discrete cumulative function with a continuous cumulative function; use this new distribution to compute a reservation strategy.

# Computing the discrete CDF

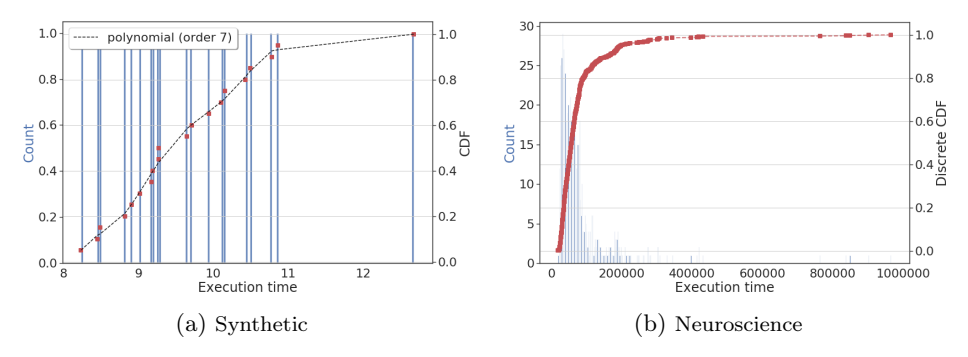

Figure: Use discrete data to define the CDF

K ロ > K (日) > K 등 > K 등 > 1 등 …  $\circledcirc \circledcirc \circledcirc$  Computing the discrete CDF

Figure: Using 10 random samples for computing the CDF

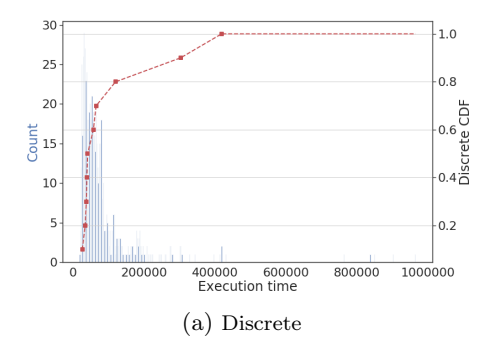

COMPUTING THE DISCRETE CDF

Figure: Using 10 random samples for computing the CDF

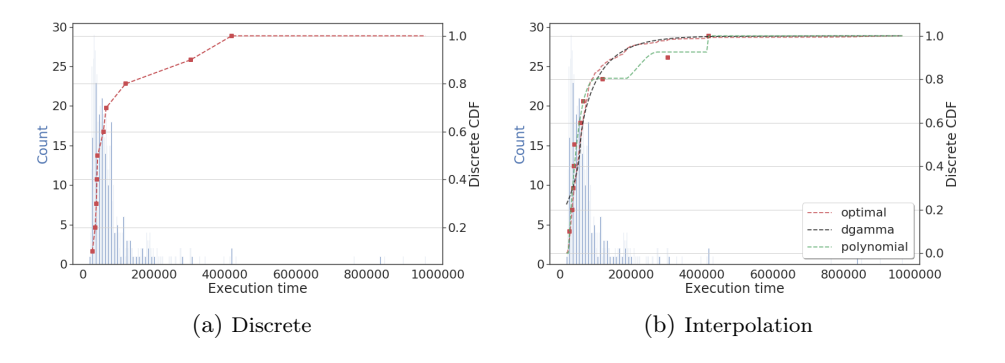

K ロ > K 센 > K 경 > K 경 > 시 경  $\circledcirc \circledcirc \circledcirc$ 

Figure: Example sequence of requests using all data or interpolating 10 random samples

For a job of length t, we define the cost of a reservation t1 as:

$$
\text{Cost:} = \boxed{\alpha T} + \boxed{\beta \min(T, t)} + \gamma \tag{1}
$$

- ► Reservation cost: what is paid for the reservation
- $\triangleright$  Utilization cost: what is paid for the usage
- $\triangleright$  Setup cost (mix of Reservation/Utilization)

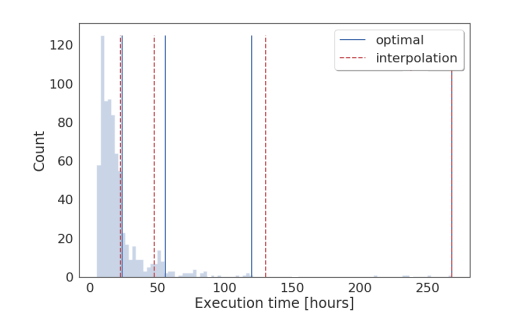

DEFINE THE COST OF A SEQUENCE

The cost for a sequence of requests to the user is:

$$
C(k,t) = \sum_{i=1}^{k-1} (\alpha t_i + \beta t_i + \gamma) + \alpha t_k + \beta t + \gamma
$$

where k is the smallest index in the sequence such that  $t \leq t_k$ .

Expected Makespan Loss (EML) The relative cost loss of a sequence compared to the optimal.

# SYNTHETIC RESULTS

イロト イ押 トイヨ トイヨト

 $\equiv$ 

 $OQ$ 

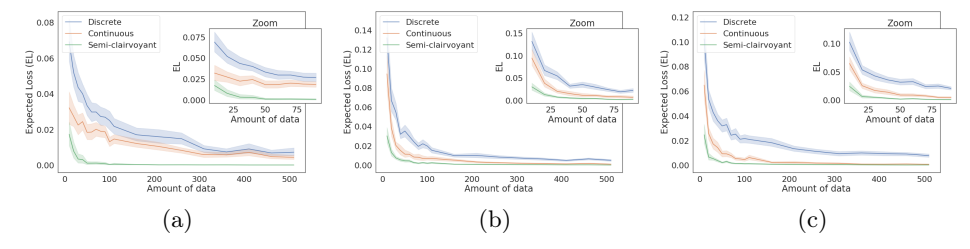

Figure: Results for the truncated normal distributions (left: low variance, middle: high variance) and the truncated exponential distribution (right)

The Semi-clairvoyant strategy knows the distributions and only finds the best parameters

Applications whose historic walltimes have shifts in behavior

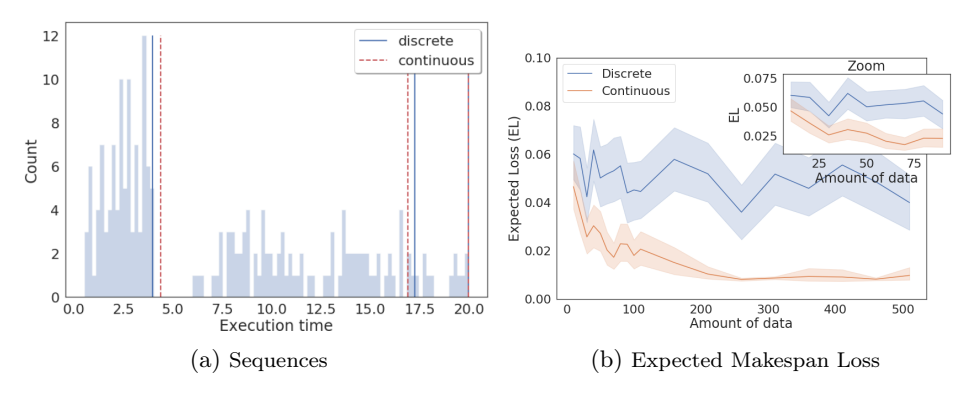

Figure: Results for the sum of two truncated normal distributions

K ロ > K 個 > K 평 > K 평 > 「 평 - $\circledcirc \circledcirc \circledcirc$ 

## Neuroscience applications

 $\mathbf{1} \quad \mathbf{1} \quad \mathbf{$ 

 $OQ$ 

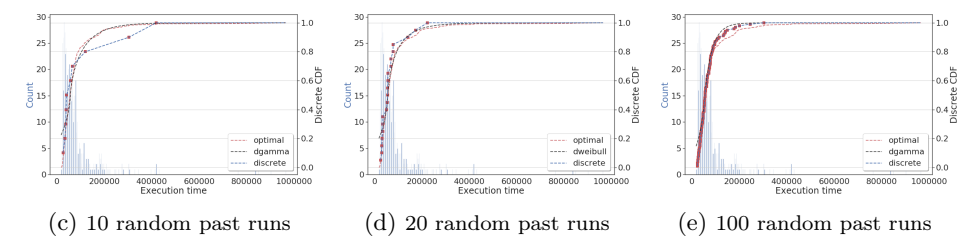

Figure: Using the CDF fit by interpolation or discrete data for different size of training sets

- <sup>I</sup> Continuous fit and discrete data become very similar as we increase the number of samples
- $\triangleright$  Continuous gives a good fit for the CDF even for 10 datapoints

## Neuroscience applications

 $\circledcirc \circledcirc \circledcirc$ 

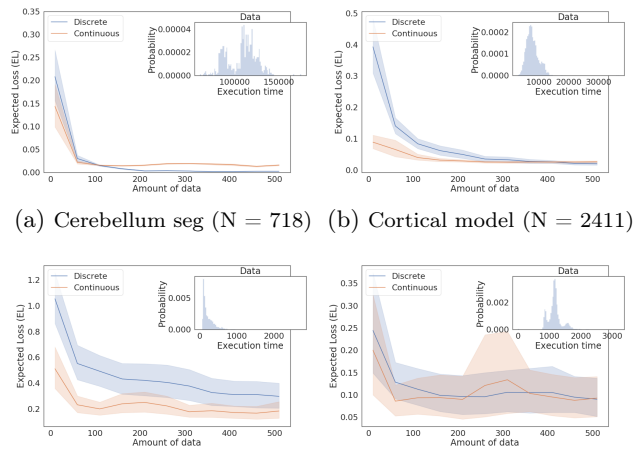

(c) Functional QA ( $N = 17416$ ) (d) Deep brain seg ( $N = 3774$ )

Figure: Results for real neuroscience applications (Vanderbilt's medical imaging database)K ロ K K 御 K K 동 K K 동 K  $\equiv$ 

## Simulating two weeks of stochastic HPC

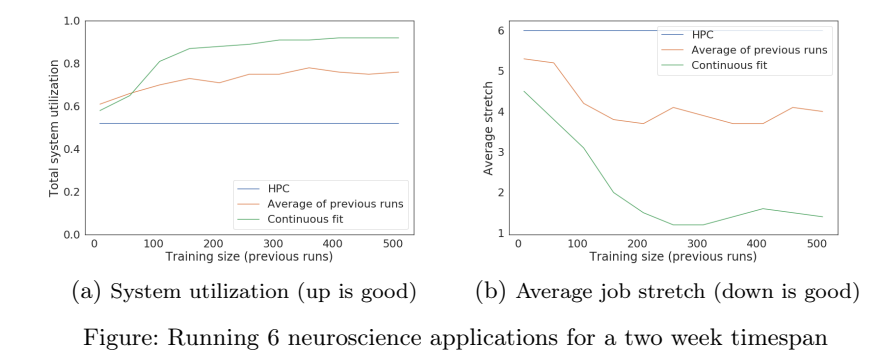

- $\blacktriangleright$  Average job stretch is improved by 25% when using only 10 previous runs
- $\blacktriangleright$  Training on 100 samples improves utilization by 25%

イロト イ押 トイヨ トイヨト  $\equiv$  $OQ$ 

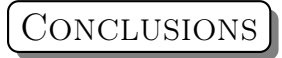

- $\triangleright$  Speculative scheduling can be used, even in the presence of incomplete information
- <sup>I</sup> Fitting continuous data seems to show benefits in all studied cases
- $\blacktriangleright$  Applications do not need many previous runs to start using our scheme

### More research is needed

- $\triangleright$  To understand shifts in behavior from applications
- <sup>I</sup> Design better predictors that can guide our strategy depending on domain knowledge on application behavior